# **Webhooks Input - Feature #2095**

# **Add ability to use SSL/TLS**

10/17/2017 09:51 PM - Luke Murphey

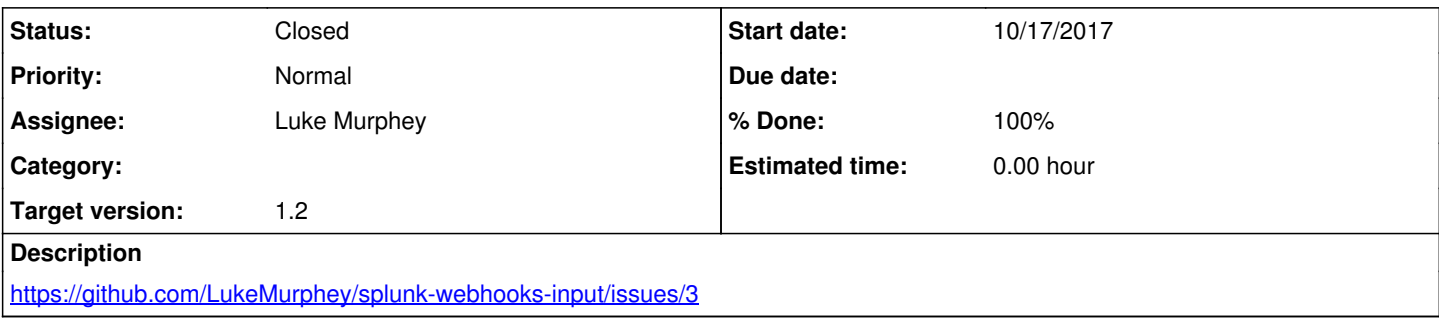

### **Associated revisions**

#### **Revision 48 - 11/02/2017 08:52 PM - lukemurphey**

Upgrading to the last modular input class and adding the FilePathField

Reference #2095

### **Revision 49 - 11/02/2017 08:54 PM - lukemurphey**

Adding SSL/TLS support to the webhooks input

Closes #2095

#### **Revision 50 - 11/02/2017 09:19 PM - lukemurphey**

Fixing issue error where FilePathField didn't return the path correctly

Reference #2095

#### **History**

**#1 - 10/17/2017 09:51 PM - Luke Murphey**

*- Description updated*

#### **#2 - 11/01/2017 05:01 PM - Luke Murphey**

See:

- <https://gist.github.com/dergachev/7028596>
- <https://gist.github.com/RichardBronosky/644cdfea681518403f5409fa16823c1f#file-simple-https-server-py>

## **#3 - 11/02/2017 07:30 PM - Luke Murphey**

I made certificates with these commands per [https://www.akadia.com/services/ssh\\_test\\_certificate.html:](https://www.akadia.com/services/ssh_test_certificate.html)

```
openssl genrsa -des3 -out server.key 1024
openssl req -new -key server.key -out server.csr
cp server.key server.key.org
openssl rsa -in server.key.org -out server.key
openssl x509 -req -days 365 -in server.csr -signkey server.key -out server.crt
```
## **#4 - 11/02/2017 09:07 PM - Luke Murphey**

*- Status changed from New to Closed*

*- % Done changed from 0 to 100*

### **#5 - 11/02/2017 09:15 PM - Luke Murphey**

*- % Done changed from 100 to 90*

## **#6 - 11/02/2017 09:21 PM - Luke Murphey**

*- % Done changed from 90 to 100*